## **County of Ventura Auditor-Controller's Office Property Tax Division Data Submission Requirements Direct Assessment Format Instructions**

Direct Assessment data must be submitted in Excel format.

(**Remember) - Only one district/zone per Excel File**!

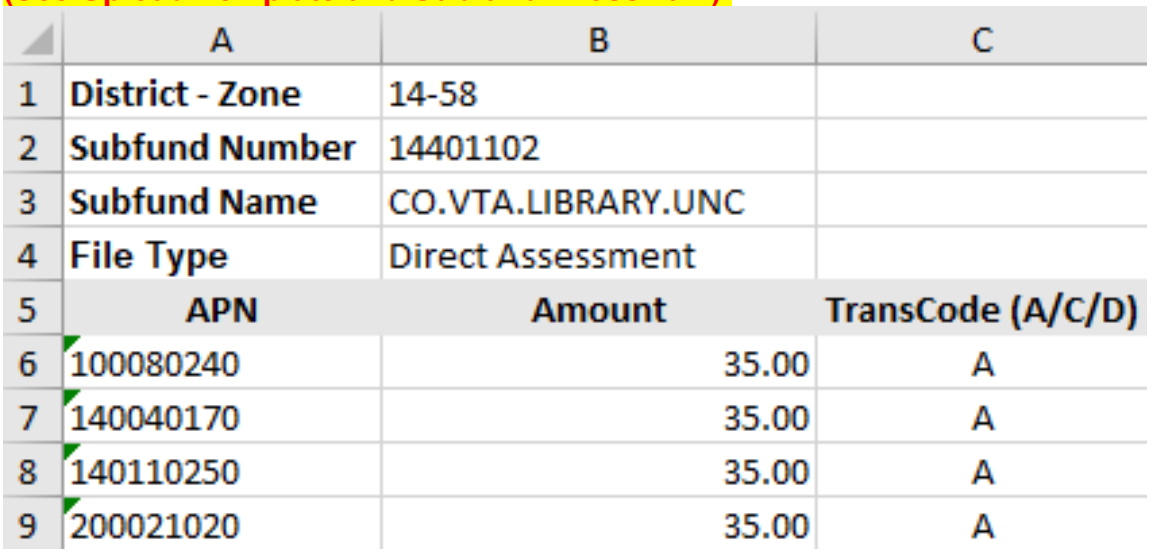

**(See Upload Template and Subfund Crosswalk):**

- 1) Row 1 Column B: enter District Number Zone Number for your levy.
- 2) Row 2 Column B: enter Subfund Number for your district.
- 3) Row 3 Column B: enter Subfund Name for your district.
- 4) Row 4 Column B: enter "Direct Assessment" or "State Utility".
- 5) Row 5 contains column headers, do not modify.
- 6) Row 6 and onward includes assessment data:
	- A) Column A**:** enter Assessor's full 10-digit property number. No dashes or spaces.
	- B) Column B: enter Assessment Amount in dollars and cents. Include the decimal and the amount must be evenly divisible by 2. No \$ sign or odd numbers.
	- C) Column C: enter Transaction Code A (Add), C (Change) & D (Delete) Please note: Initial Submission should only have Transaction Code **A**.

Email total parcel count and amount to [audptax@ventura.org](mailto:audptax@ventura.org) and attach excel file for each Subfund (District/Zone).

If you have any questions, contact Laura Uribe at (805) 654-2189.